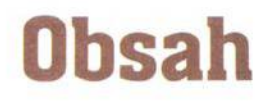

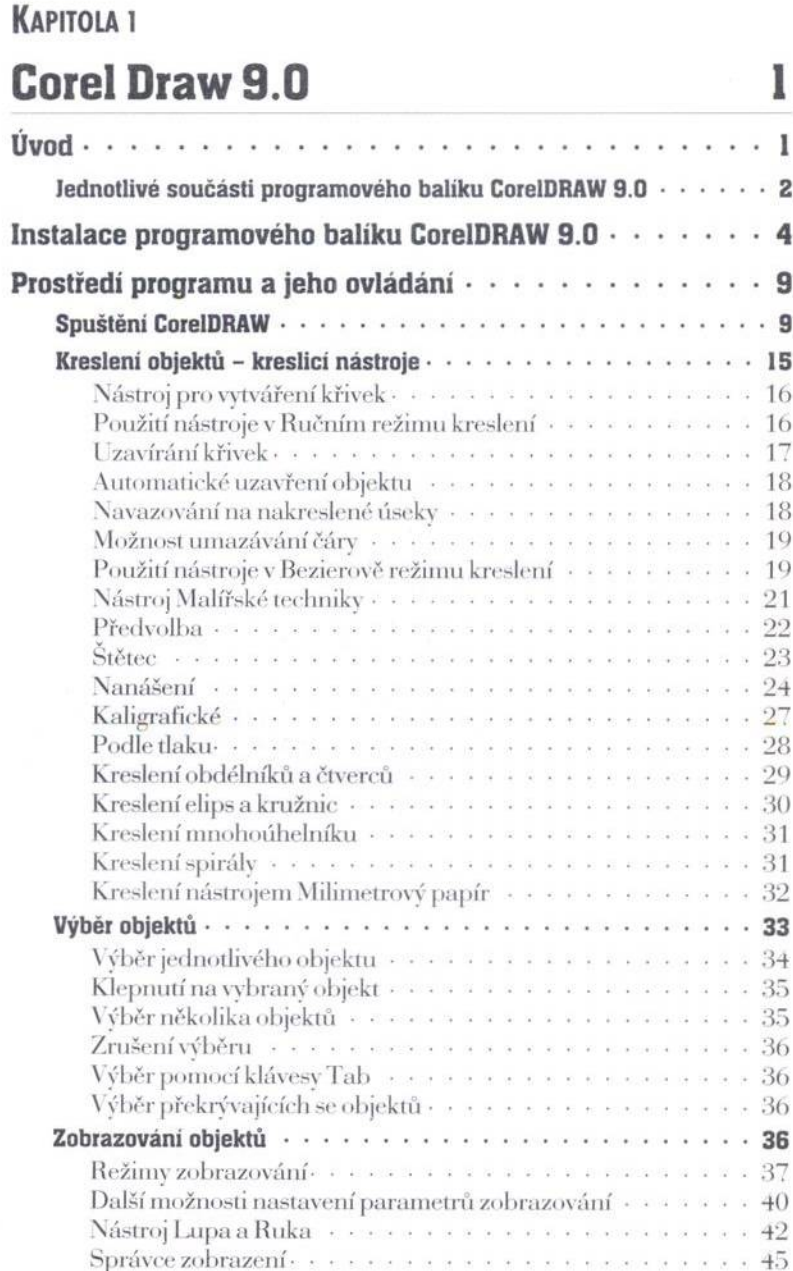

I

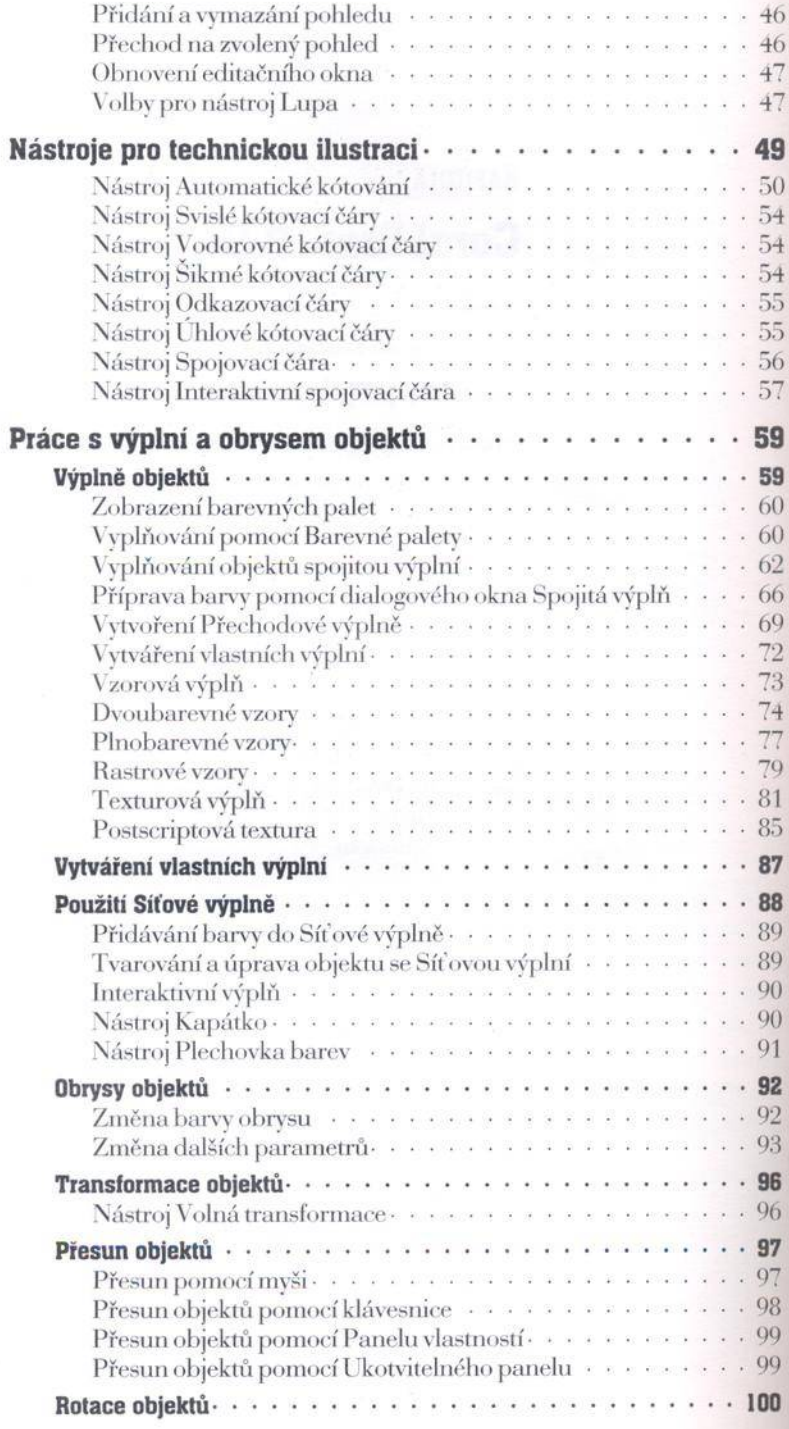

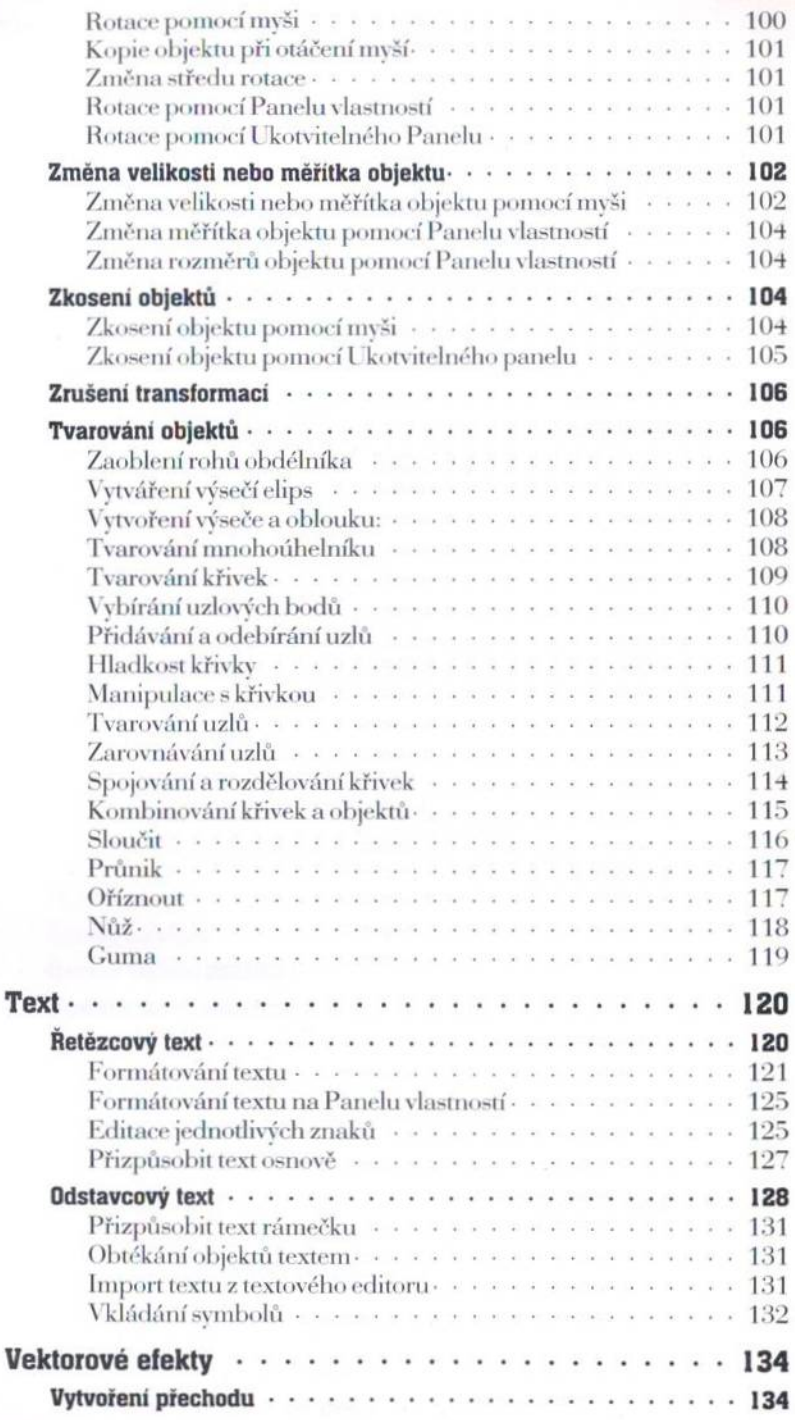

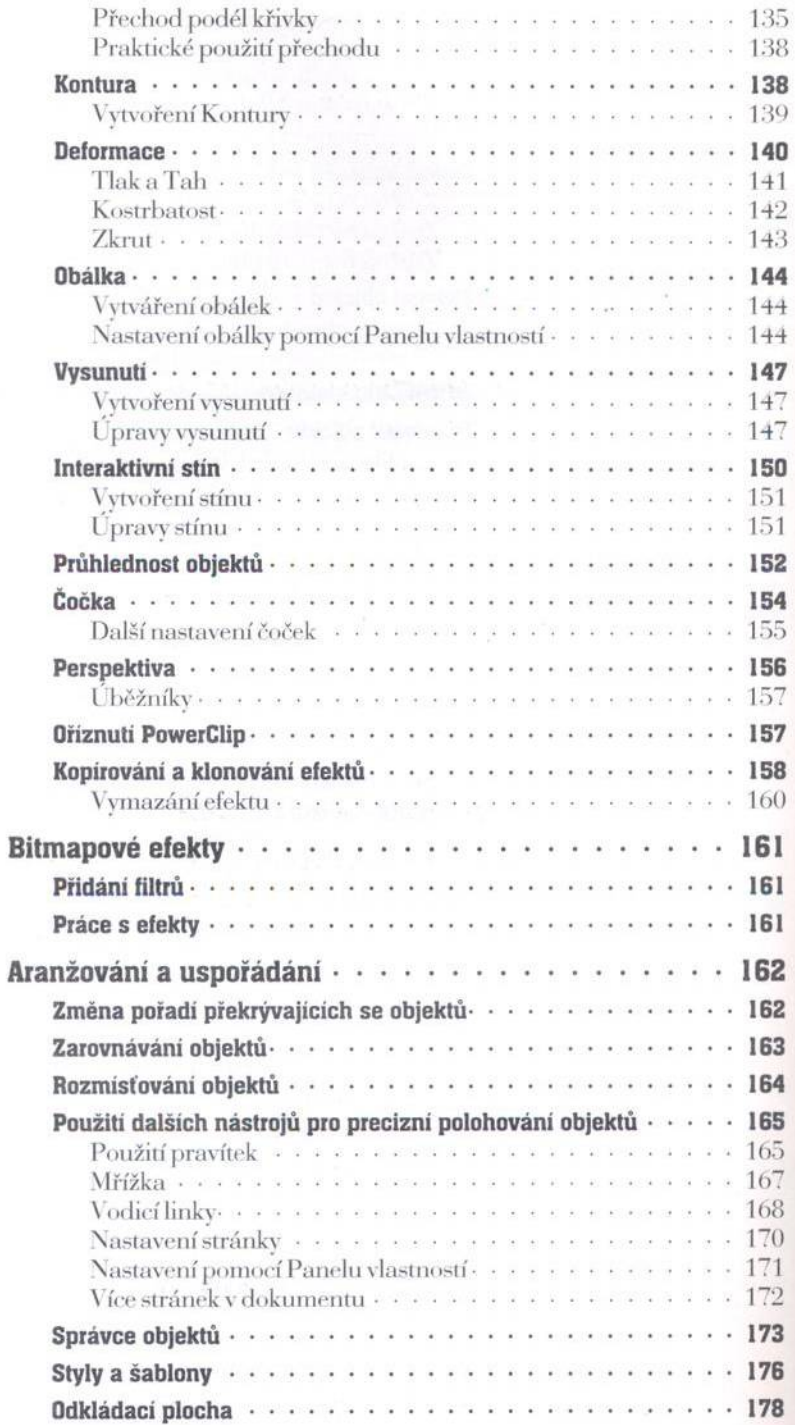

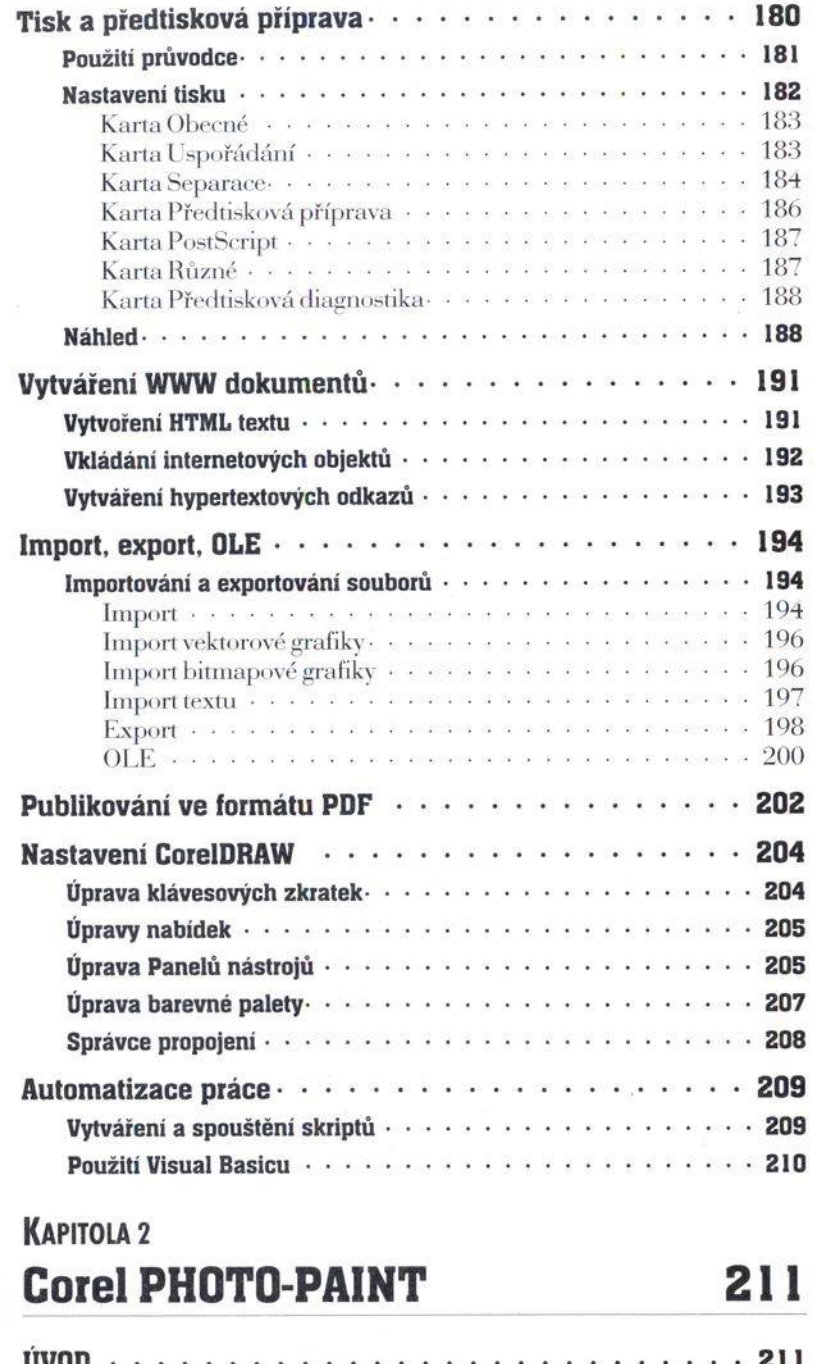

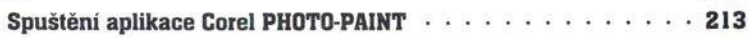

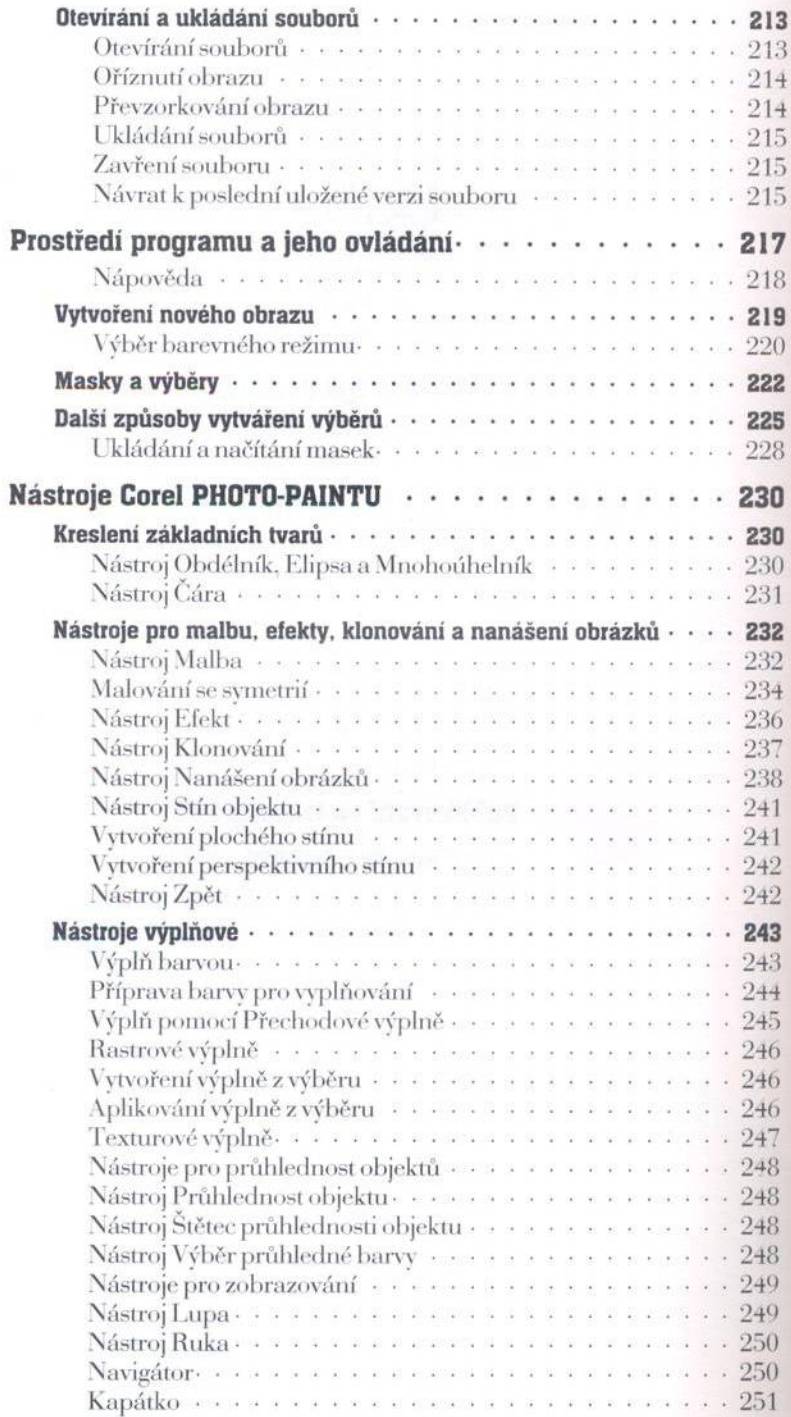

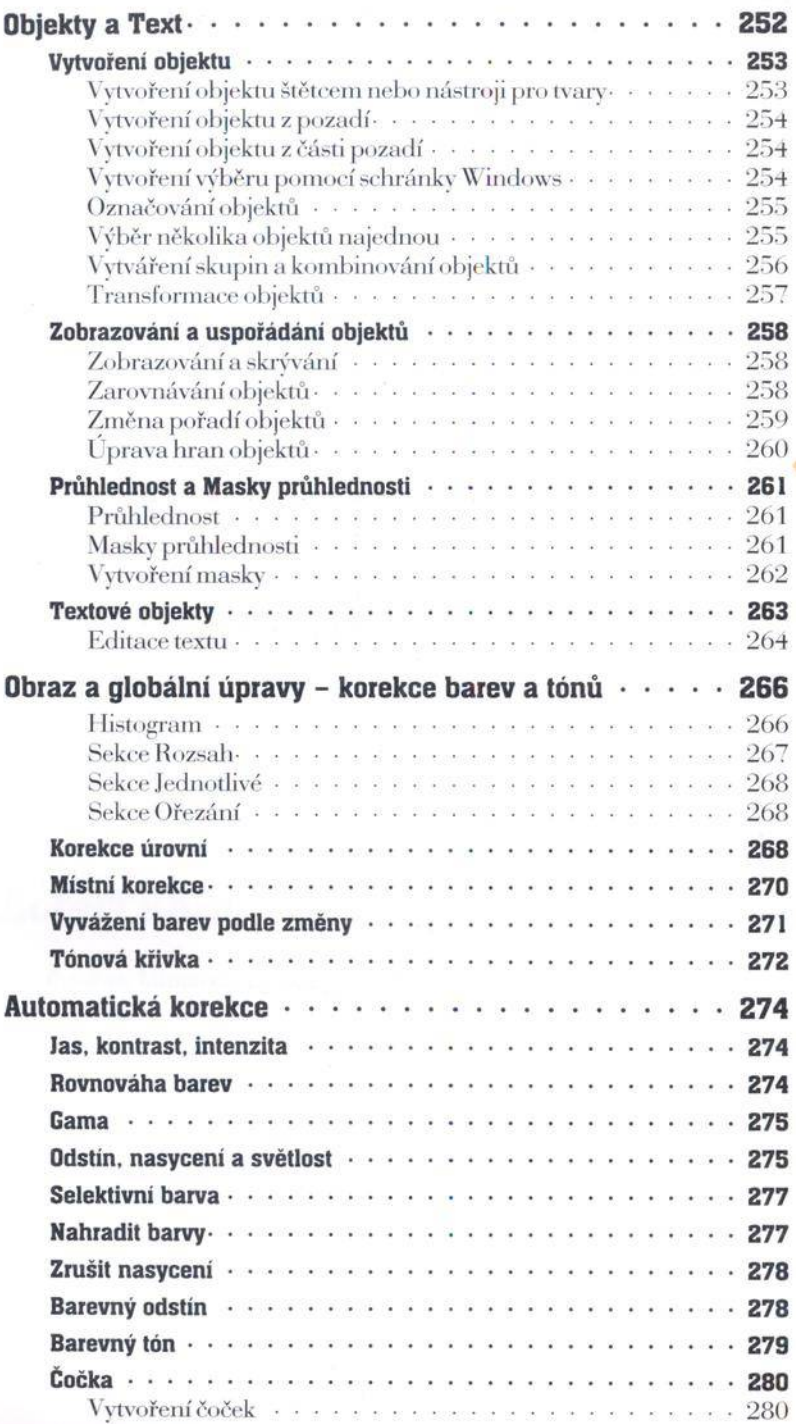

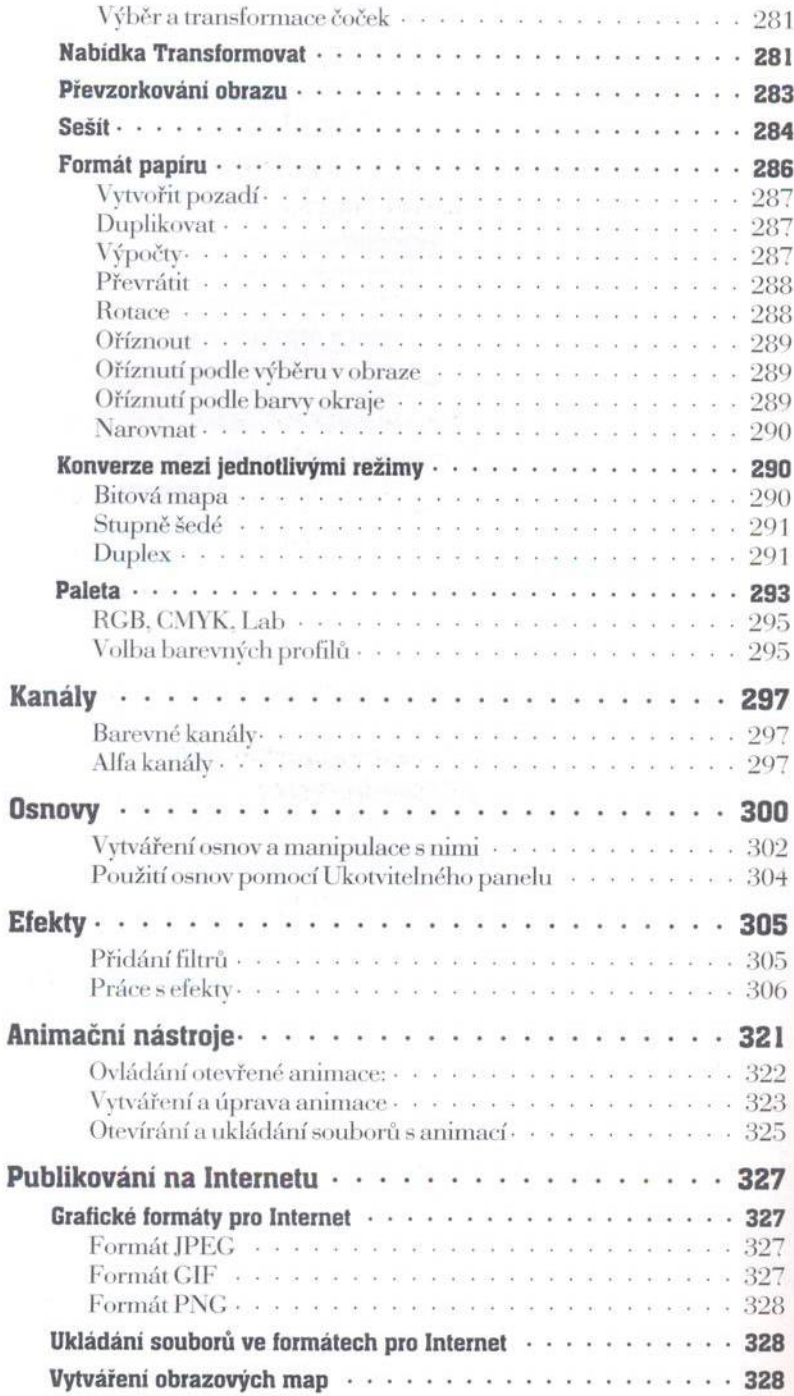

#### VIII

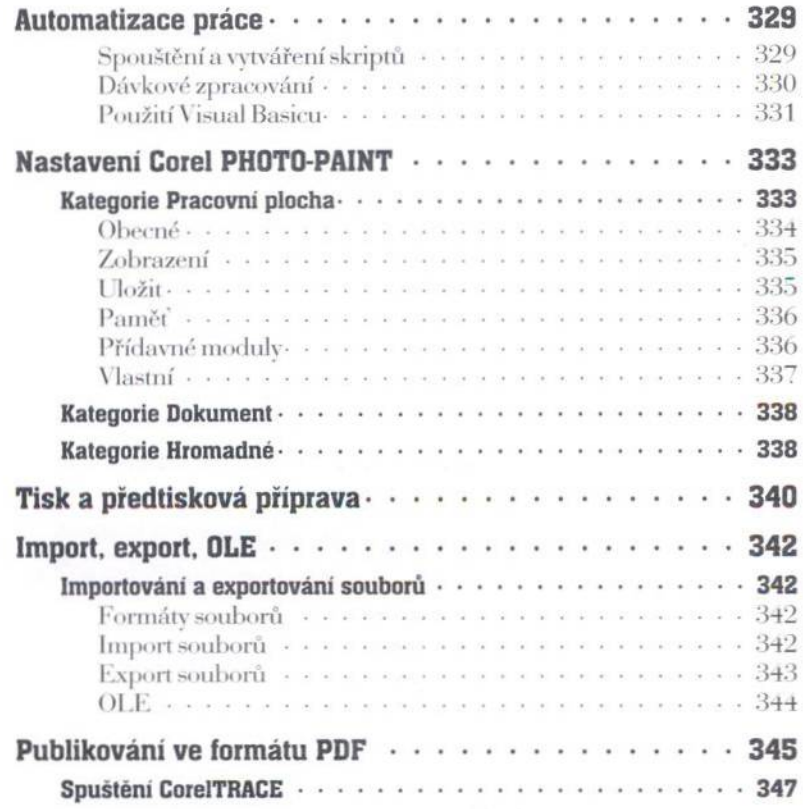

## **KAPITOLA 3 CorelTRACE**

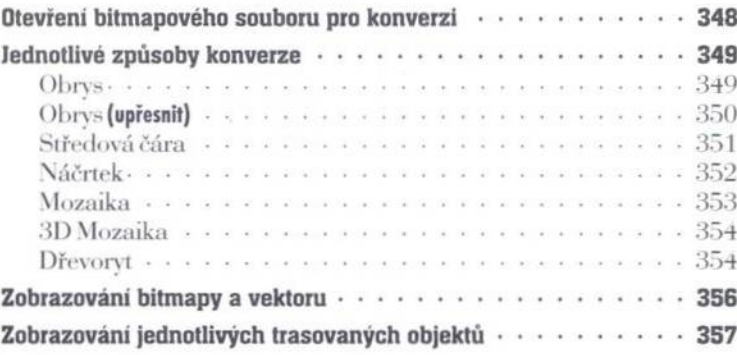

347

### **KAPITOLA 4 Corel TEXTURE 9**

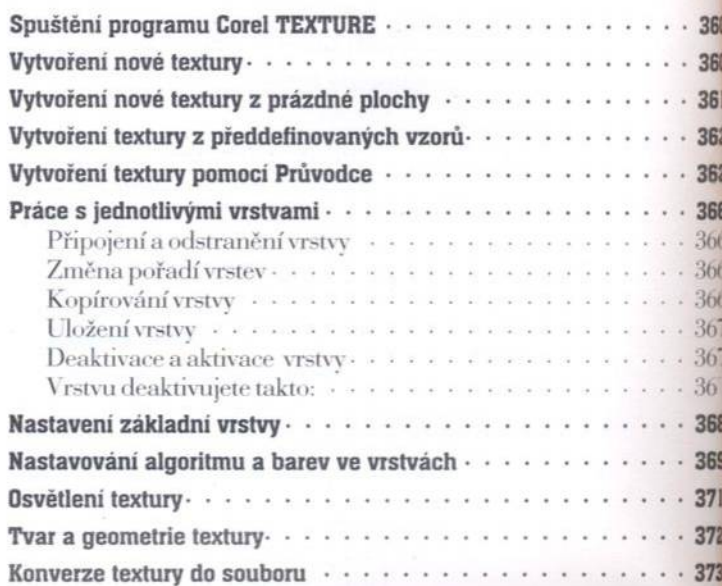

359

375

381

#### **KAPITOLA 5**

# **Corel TEXTURE Batcher**

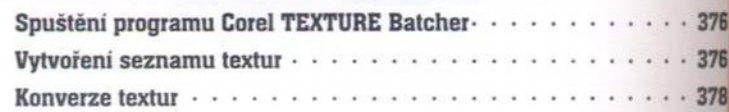

### **KAPITOLA 6 Corel CAPTURE 9**

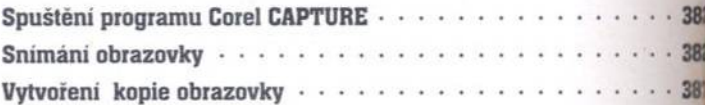

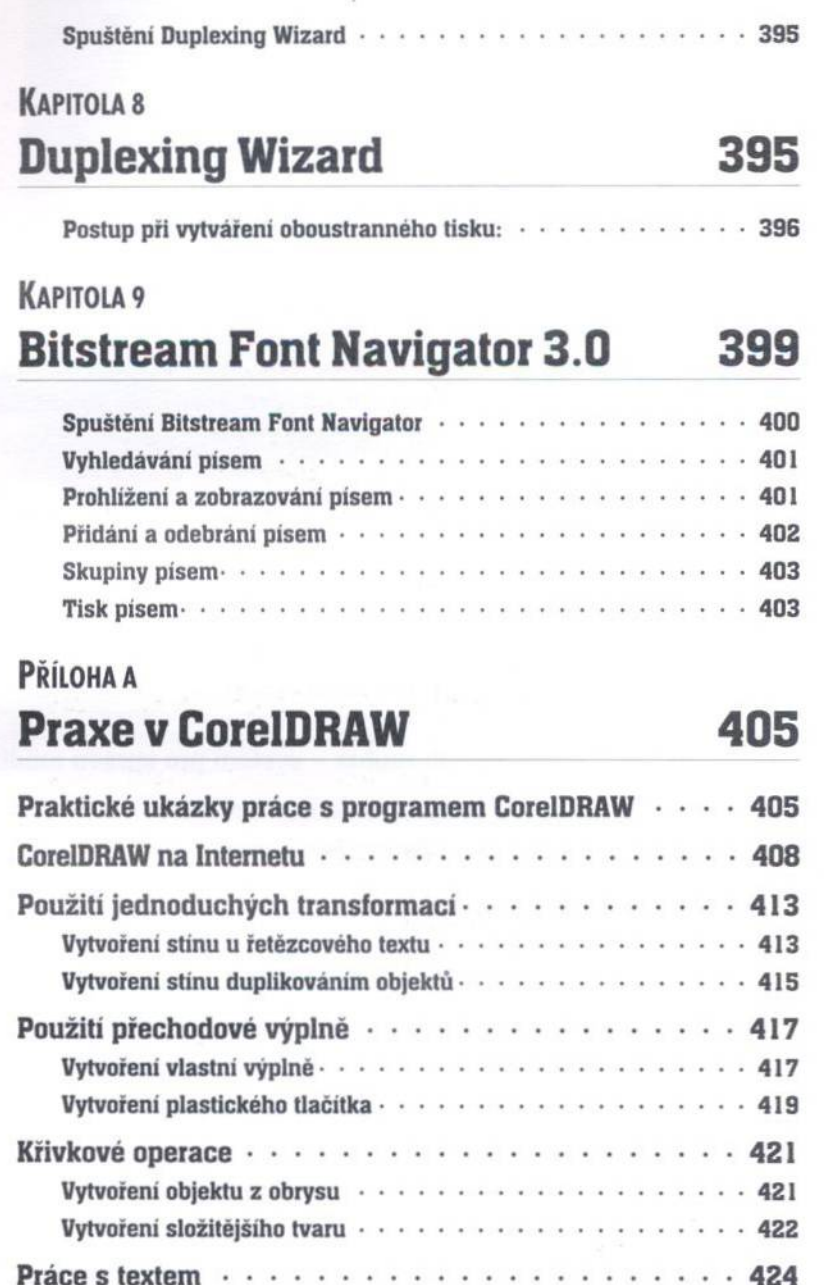

**KAPITOLA 7** 

**Corel BAR CODE Wizard** 

#### XI

389

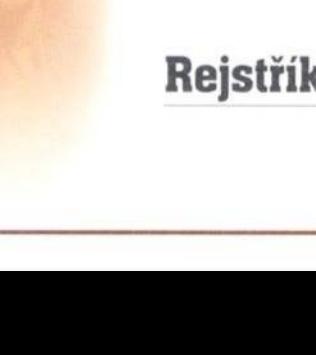

XII

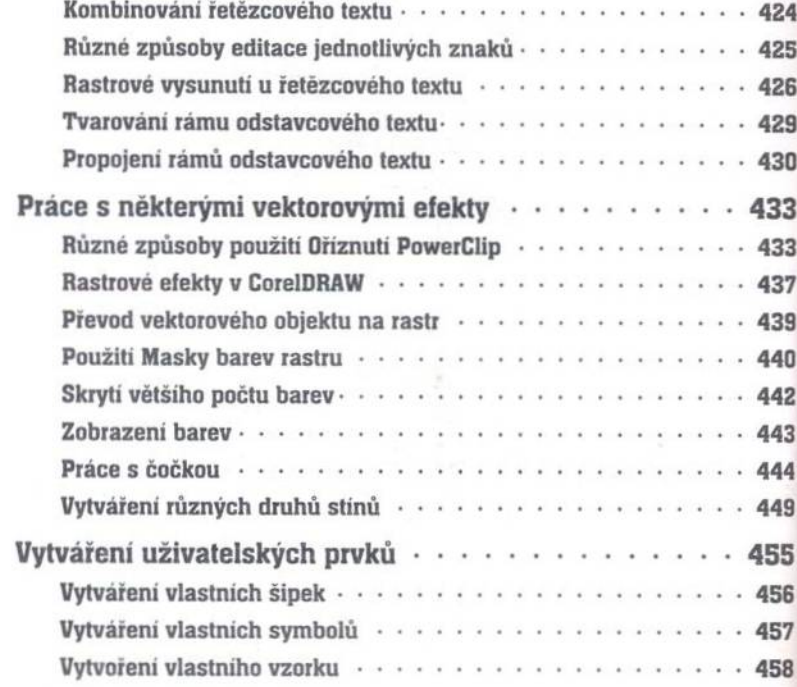

#### PŘÍLOHA B **Canto Cumulus**

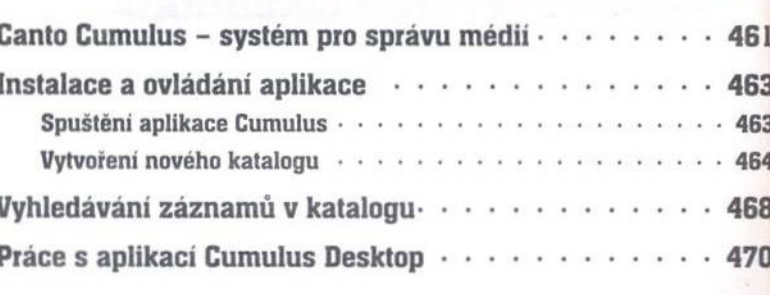

#### PŘÍLOHA C

# Klávesové zkratky

# Ċ

471

### 477

## 461